AutoCAD License Key Full Free (April-2022)

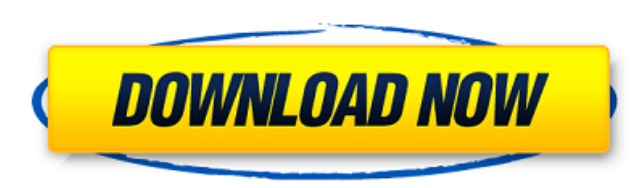

### **AutoCAD Crack Serial Number Full Torrent [32|64bit] [Updated-2022]**

Similar applications include Adobe Illustrator, CorelDRAW, and SketchUp. Most other CAD programs are more complex, and also cover more detailed subjects such as mechanical and architectural design, electrical and plumbing history of AutoCAD Crack Free Download is similar to that of the founding of Autodesk, the original company offering CAD software. Like Autodesk, the original Intellidraw was developed at the MIT CADLab in 1962-1964. In la by AutoDesk in early 1983, following a non-public beta test with about 150 beta testers (some of whom received copies of the software and were thus able to receive bug reports). Autodesk did not expect AutoCAD to be very s AutoCAD had 10,000 users and growing, and then Autodesk soon saw a demand for a software product for the design of vector graphics, so that later versions of AutoCAD has remained at the core of AutoCAD has remained at the graphical entities (bezier curves, splines and polygons). As noted above, vector graphics and line art are among AutoCAD's strengths, as contrasted with the original Intellidraw, where graphics were based on bitmaps. In th a 3D model of a building within a 2D drawing. AutoCAD's success has turned Autodesk into a market leader in its field. AutoCAD has also become popular for metal-forming design. In 1995 Autodesk released AutoCAD to support

# **AutoCAD Crack+ [Win/Mac] [March-2022]**

Fun Facts Autodesk said in 2004 that it had developed AutoCAD Full Crack 2004. It also said in 2005 that AutoCAD Torrent Download 360 2D, 3D, and DWG tools were now available for the Mac. AutoCAD 2009 added inline data plo 2010 brought into the suite data plotting and symbols, which users can import, export, and edit using tools. AutoCAD 2011 had updated Inventor, electrical and mechanical animation, video importing/editing, and a variant of and 3D CAD tools for importing. AutoCAD 2014 is the most up-to-date release of AutoCAD, with the inclusion of new features such as Viewport animation and SmartGuide with Easy Motion. AutoCAD 2015 included a simplified user introduced Infinity Design review, an integrated HTML5-based browser that offers an HTML5 viewport for designers. AutoCAD 2017 introduced WebCAM and Raster To Vector (RTV) capabilities. AutoCAD 2018 added cloud-based colla collaboration. Autodesk 2019 released AutoCAD 2020. In March 2013, Autodesk announced AutoCAD Tools for Revit, which allows a user to easily import and edit Revit content. AutoCAD History Autodesk released AutoCAD, a 2D dr Smalltalk programming language. VisiCalc was developed at the Xerox Palo Alto Research Center (PARC). It was the first software to run on both Apple II and IBM PC platforms. In 1990, Autodesk released AutoCAD's first comme

## **AutoCAD Free Download [Mac/Win]**

To activate: 1. Open the program. 2. Click on "Activate" option. 3. Follow the onscreen instructions to activate it. To enter the license key: 1. Click on "License" at the top. 2. Follow the onscreen instructions to activa "Business Use" from the dropdown list. 3. Click "Activate". 4. Follow the onscreen instructions to complete the activation. To see more details about the license: 1. Click on "License" at the top. 2. Select the license inf

### **What's New in the?**

Open it and find the shortcut you want to activate. Click on this shortcut and select "Open command window here" Enter in the following command: autocad.exe -keygen Press Ok and wait for a while Enter in the following comm and wait for a while Enter in the following command: autocad.exe -keygen Press Ok and wait for a while Close the Autocad and open a command window. Enter in the following command: autocad.exe -repairs Press Ok and wait for wait for a while Enter in the following command: autocad.exe -repairs Press Ok and wait for a while Close the Autocad and open a command window. Enter in the following command: autocad.exe -repairs Press Ok and wait for a command: autocad.exe -repairs Press Ok and wait for a while Enter in the following command: autocad.exe -repairs Press Ok and wait for a while Close the Autocad and open a command window. Enter in the following command: au command window. Enter in the following command: autocad.exe -repairs Press Ok and wait for a while Enter in the following command: autocad.exe -repairs Press Ok and wait for a while Close the Autocad and open a command win

### **System Requirements:**

Supported OS: Windows XP/2000/2003 Windows XP/2000/2003 CPU: 1 GHz 1 GHz 1 GHz 1 GHz 1 GHz 1 GHz 1 GHz 1 GHz 1 GHz RAM: 512 MB (1 GB for Windows Vista/7) 512 MB (1 GB for Windows Vista/7) HDD: 30 MB (enough for install and allows you

Related links:

<https://awinkiweb.com/wp-content/uploads/2022/07/laufra.pdf> <https://egypt-aquarium.com/advert/autocad-patch-with-serial-key-free-download-mac-win/> <http://doglegleft.tv/wp-content/uploads/ferushm.pdf> <https://cleverfashionmedia.com/advert/autocad-crack-activation-key-download/> <http://www.b3llaphotographyblog.com/autocad-2020-23-1-download-x64-2022/> <https://levitra-gg.com/?p=31703> <http://slovenija-lepa.si/wp-content/uploads/2022/07/AutoCAD-15.pdf> <https://www.alexanperformancefit.com/wp-content/uploads/2022/07/AutoCAD.pdf> https://www.aceadr.perrormanesmissem [https://executiverighthand.com/wp-content/uploads/2022/07/AutoCAD\\_Crack\\_With\\_License\\_Key\\_Latest.pdf](https://executiverighthand.com/wp-content/uploads/2022/07/AutoCAD_Crack_With_License_Key_Latest.pdf) <https://www.residenzagrimani.it/2022/07/23/autocad-2021-24-0-crack/> <https://www.lavozmagazine.com/advert/autocad-2018-22-0-crack-with-key-free-download-2022-new/> [https://www.energiafocus.it/wp-content/uploads/2022/07/AutoCAD\\_Crack\\_\\_Activator\\_April2022.pdf](https://www.energiafocus.it/wp-content/uploads/2022/07/AutoCAD_Crack__Activator_April2022.pdf) <https://photognow.com/wp-content/uploads/2022/07/AutoCAD-18.pdf> <https://lsvequipamentos.com/wp-content/uploads/2022/07/AutoCAD-14.pdf> <https://agrovesna.ru/wp-content/uploads/2022/07/keigle.pdf> <https://mammothminerockshop.com/autocad-2019-23-0-download-winmac-updated-2022/> <https://ukrainefinanceplatform.com/wp-content/uploads/2022/07/hadkael.pdf> <https://www.siriusarchitects.com/advert/autocad-2018-22-0-crack-license-key-full-download/> <https://vdsproductions.nl/autocad-crack-activation-3264bit-latest/>